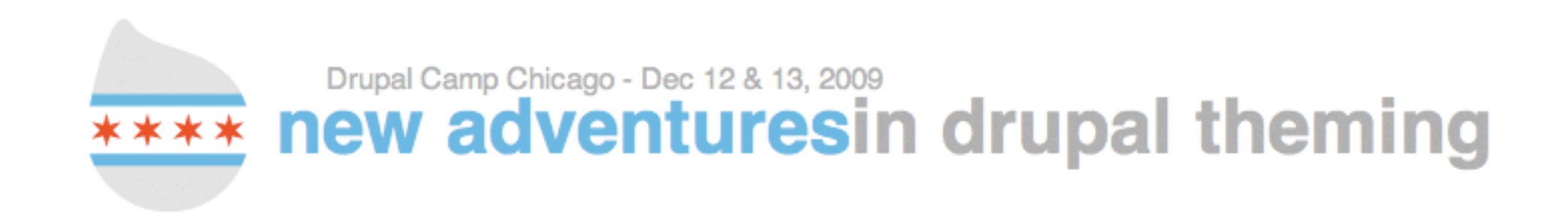

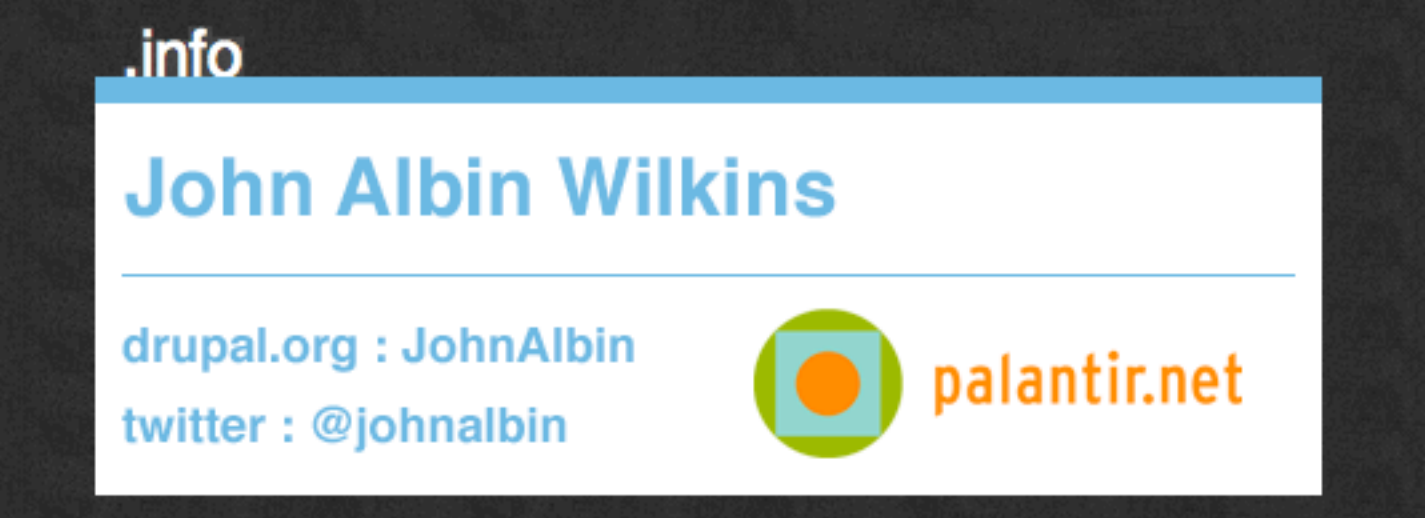

# Designing for Drupal

Overview of the Drupal Theming Layer

**Implementation Details** 

**Templates** 

**Preprocessors** 

**Base Themes** 

Where to go for help

#### About Herron Academic programs **Basile Center Admissions** Public events Community programs Herron galleries Support Herron Online portfolios Contact us **Herron School of Art and Design** Search **Local stories**  $(Go)$ C Local story #1 Joe Thompson '08, Wooden Crane and Silent User login more Username: Local admin <sup>O</sup> IUPUI Duke Energy Center, Columbus, IN Joe Thompson '08, Wooden Crane and Silent Password: \* more .......... Local (Log in <sup>O</sup> IUPUI Duke Energy Center, Columbus, IN Joe Thompson '08, Wooden Crane and Silent Create new account more <sup>o</sup> Request new password Local <sup>O</sup> IUPUI Duke Energy Center, Columbus, IN Joe Thompson '08, Wooden Crane and Silent more Local <sup>O</sup> IUPUI Duke Energy Center, Columbus, IN Joe Thompson '08, Wooden Crane and Silent more Local *C* National stories National story #1 Lifejackets, Eric Nordgulen (sculpture faculty), permanent more National Piedmont Park, Atlanta Lifejackets, Eric Nordgulen (sculpture faculty), permanent more National Piedmont Park, Atlanta Lifejackets, Eric Nordgulen (sculpture faculty), permanent more National National Theming Example

#### **IUPUI** INDIANA UNIVERSITY-PURDUE UNIVERSITY INDIANAPOLIS

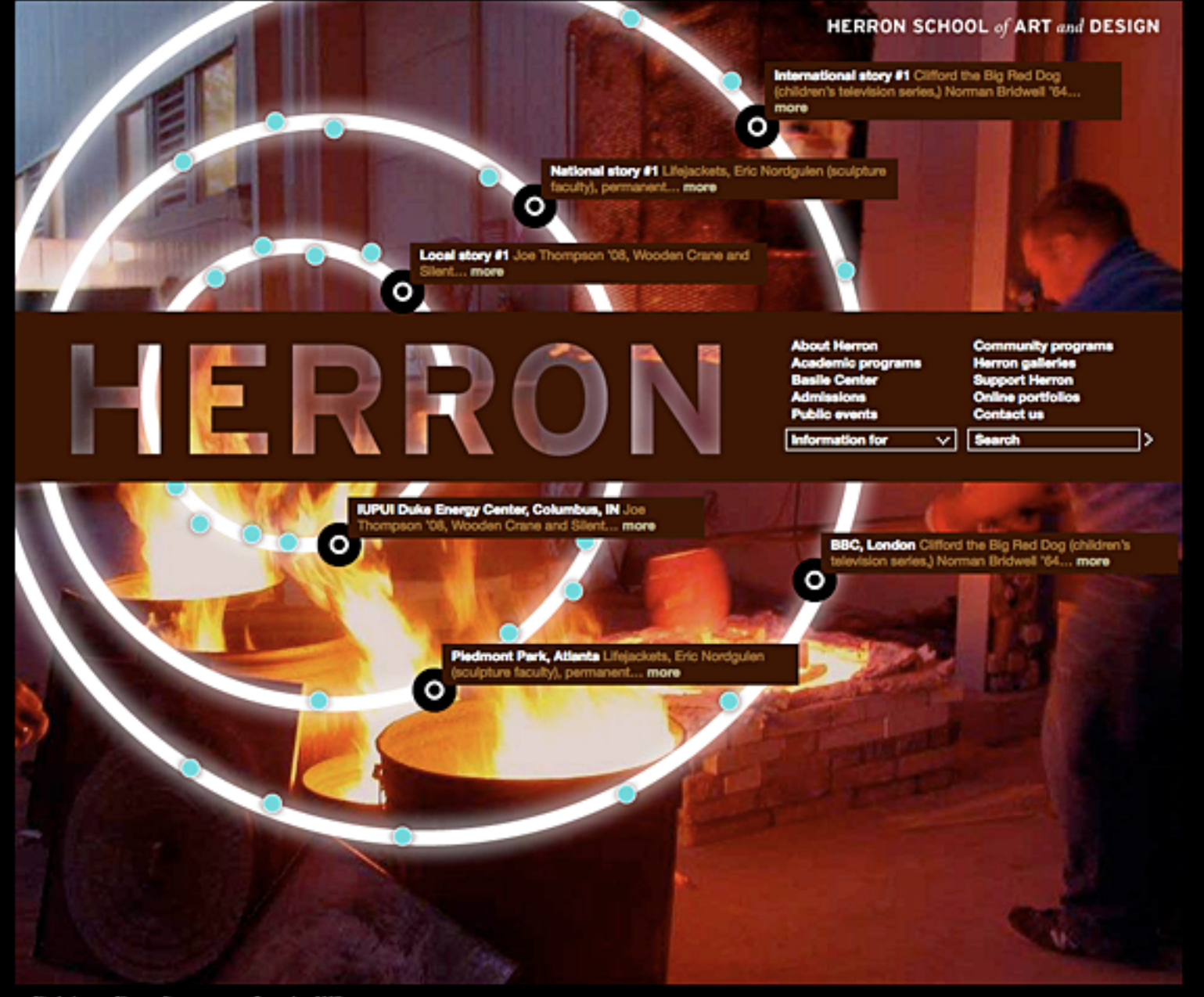

Site index Site credits Coramica, 2007

The page last modified on November 14, 2007 Indiana University | Purdue University | IUPU Columbus<br>Consider C 2003-2004 The Testes of Indiana | Johnseins - Consider Considers<br>| Market Consider Constant | Indiana | Indiana | Indiana | Indiana | Considers The page last modified on November 14, 2007

## Theming Example

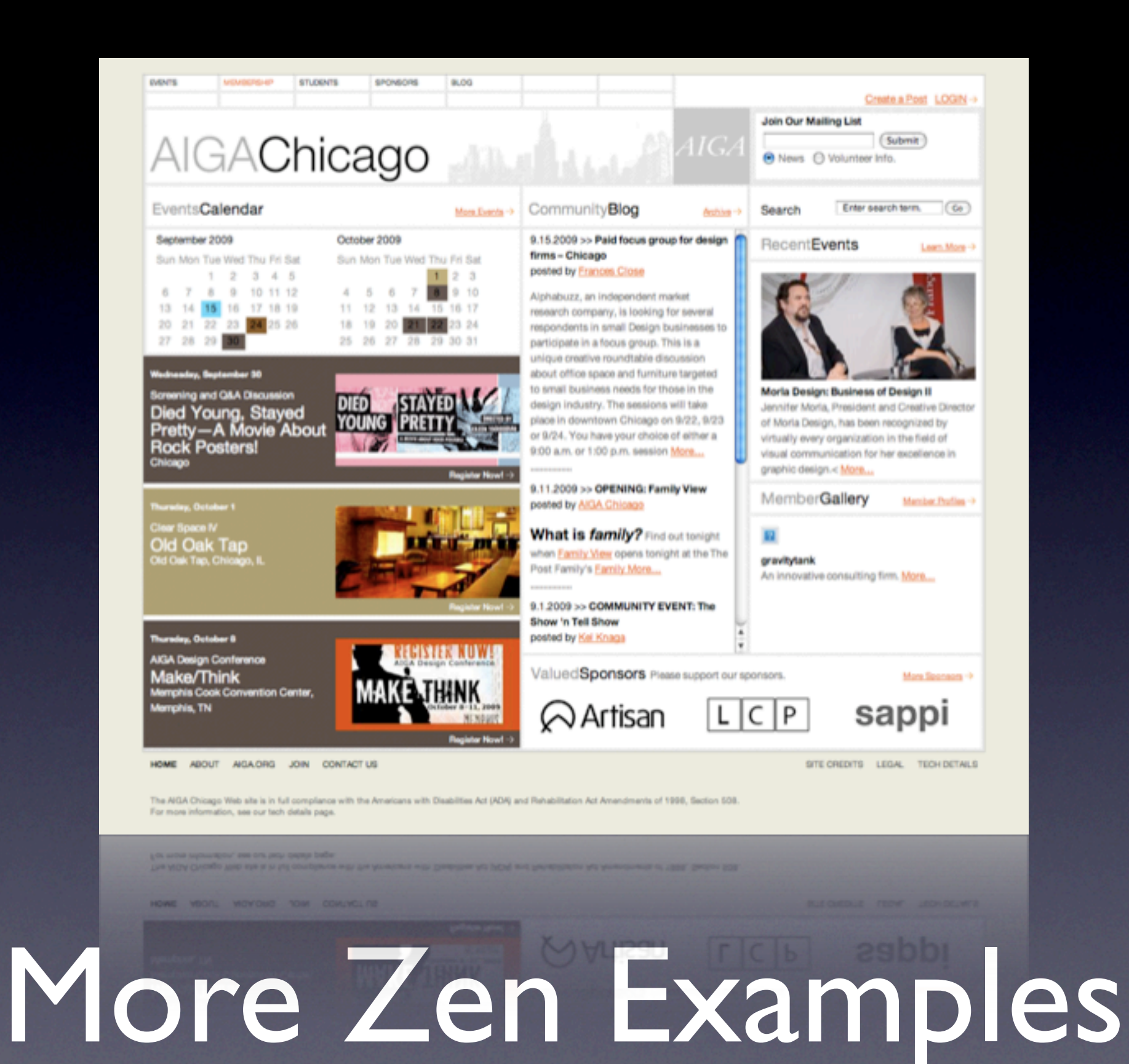

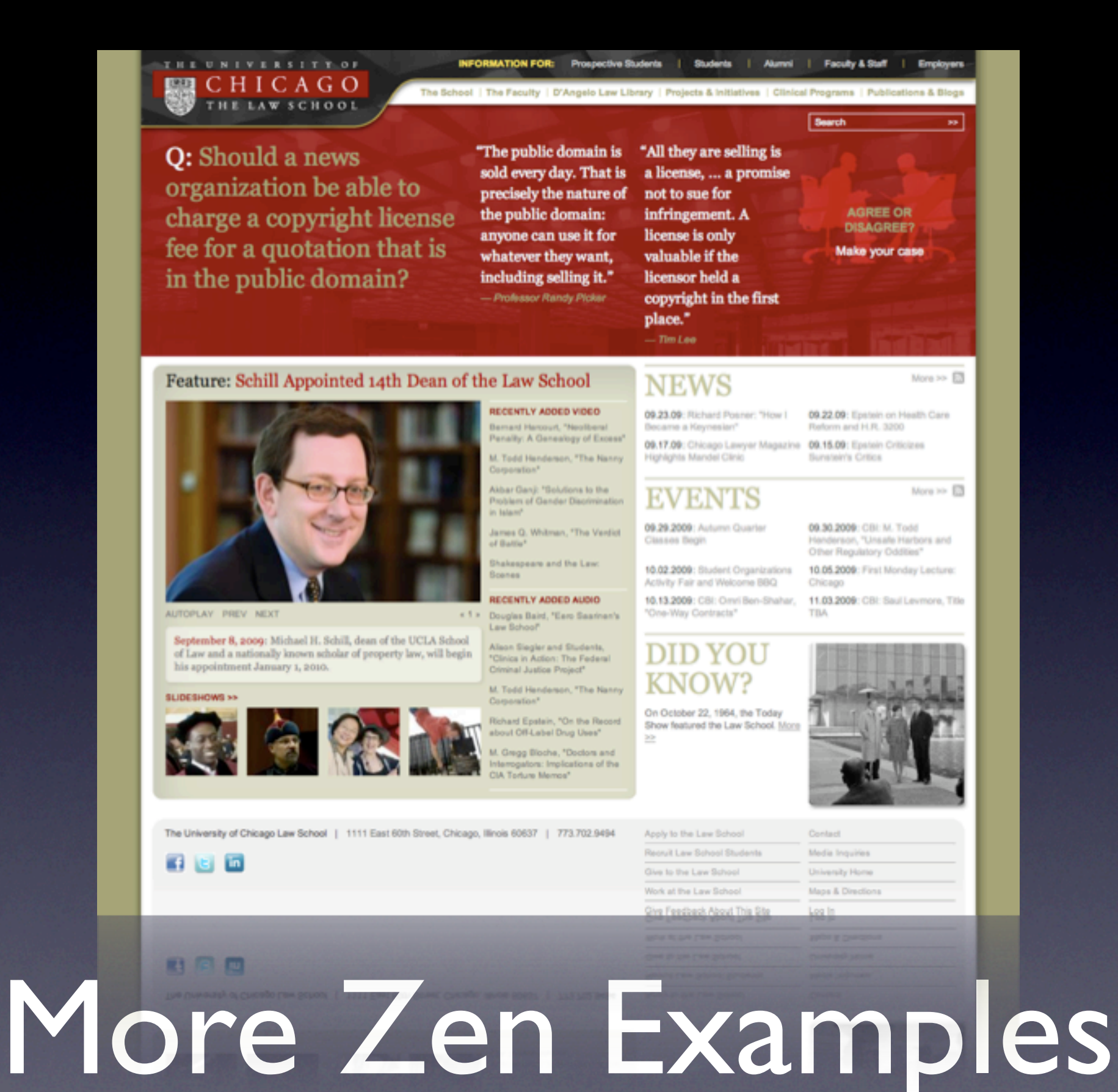

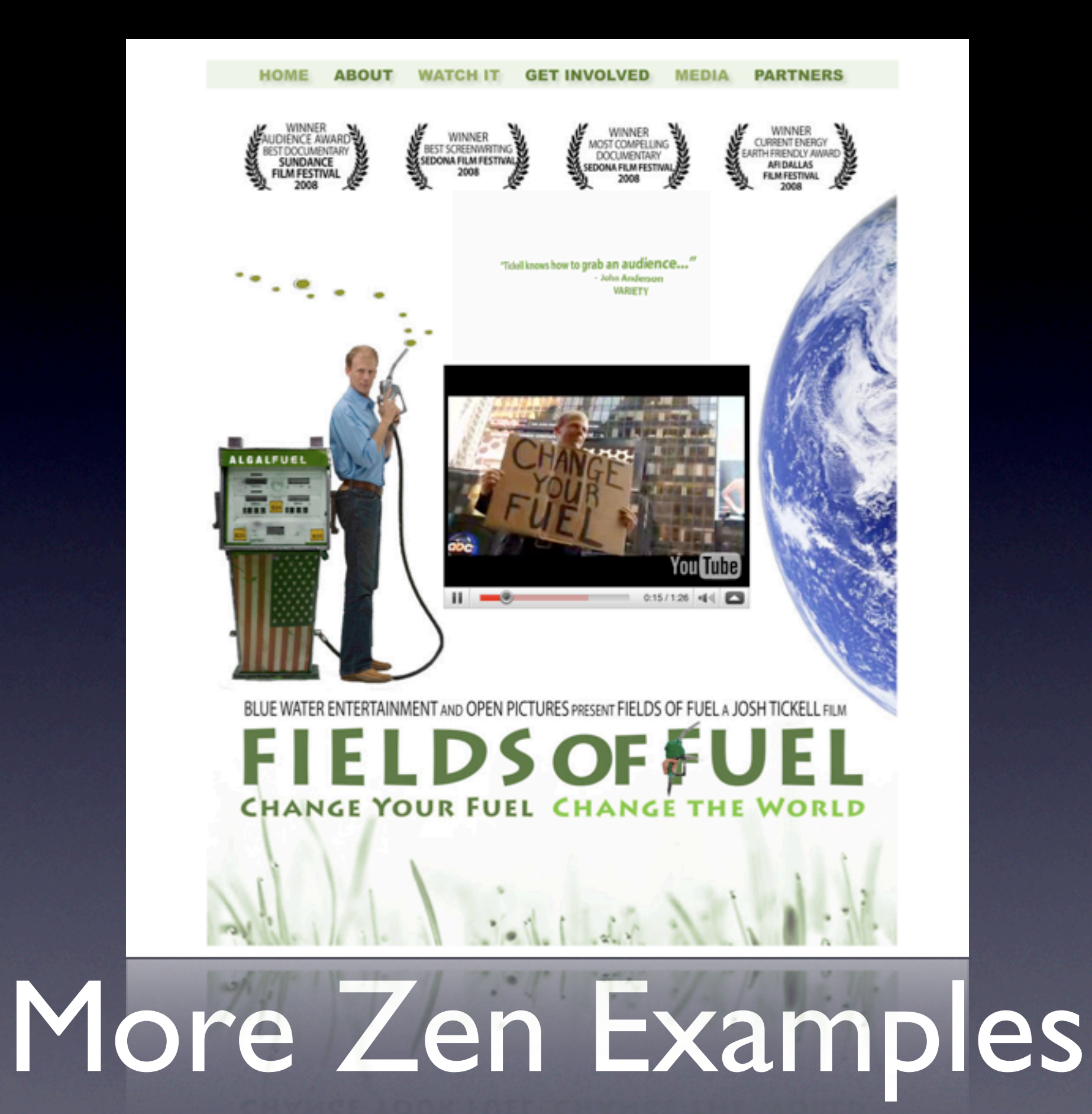

## Drupal Design

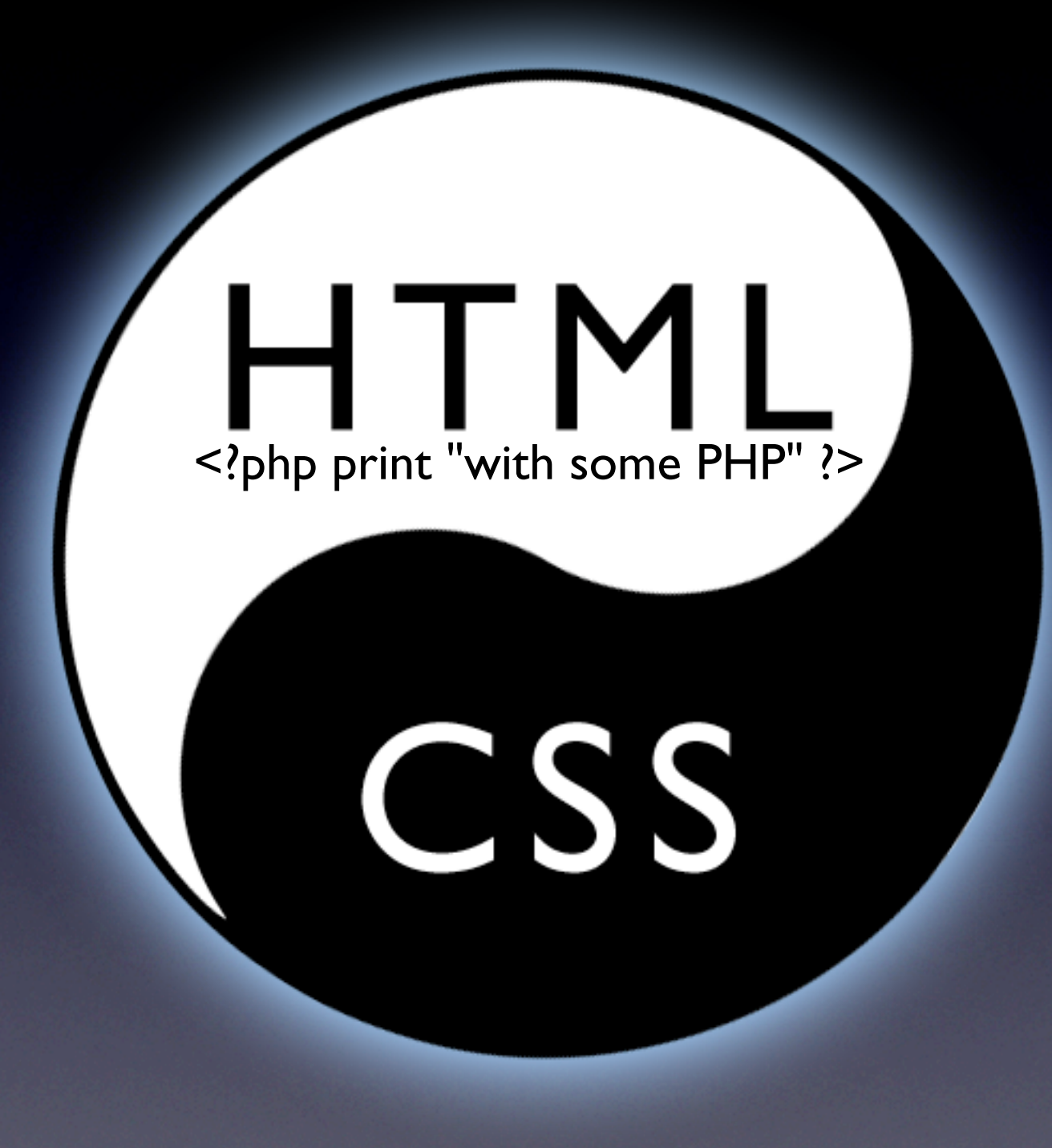

### Drupal's Theme Layer (the big picture)

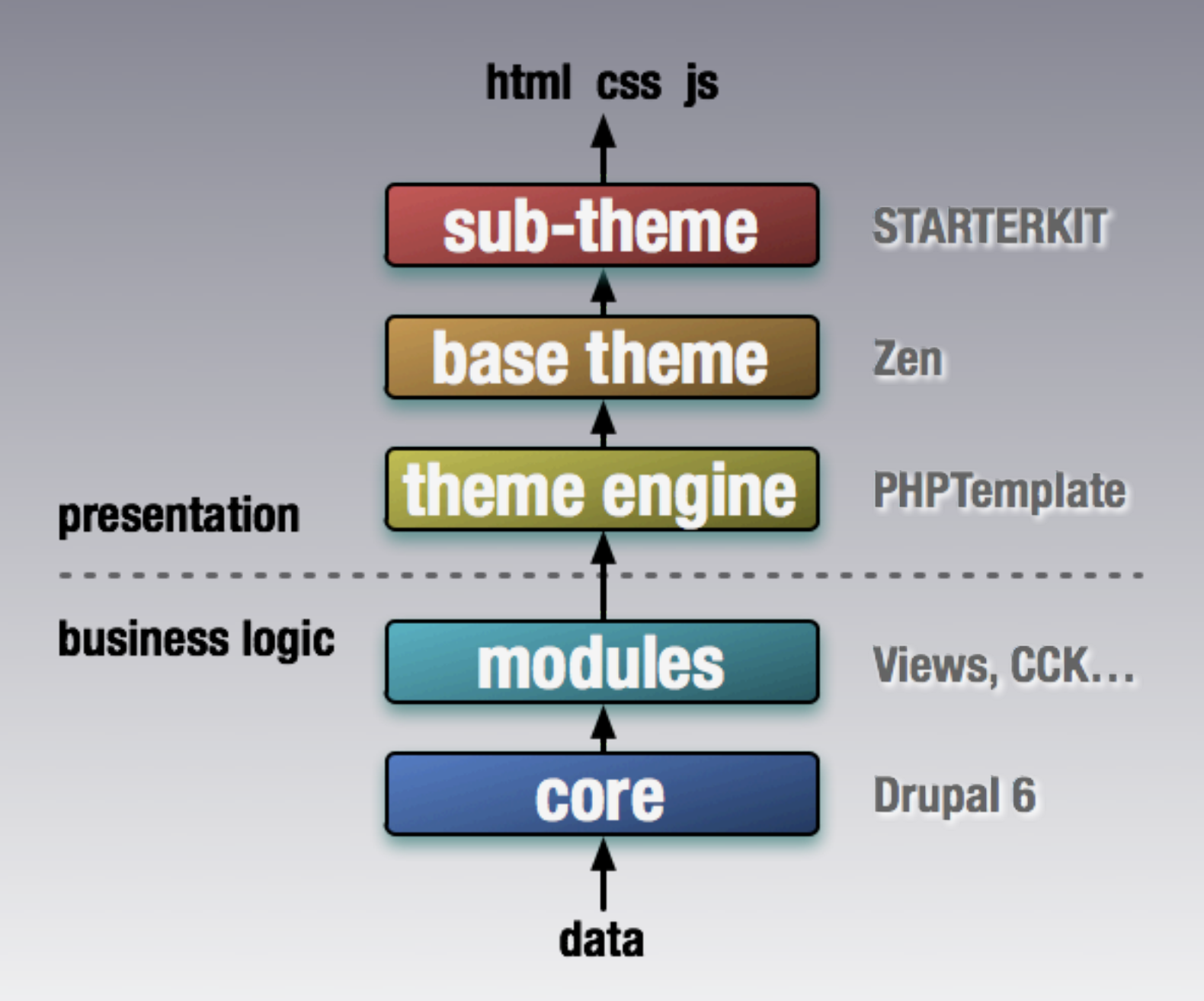

## Example Theme

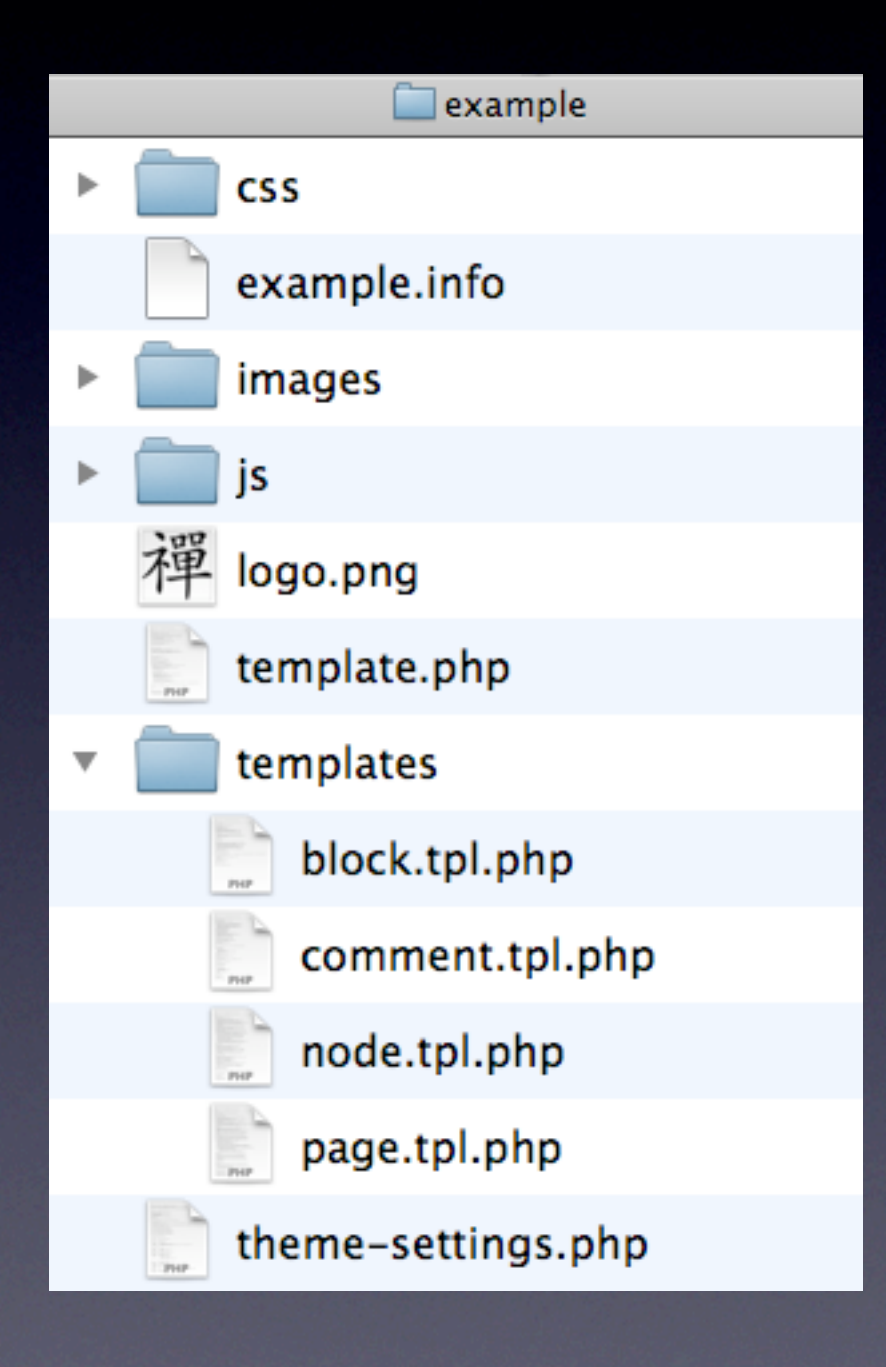

## Structure of page.tpl.php

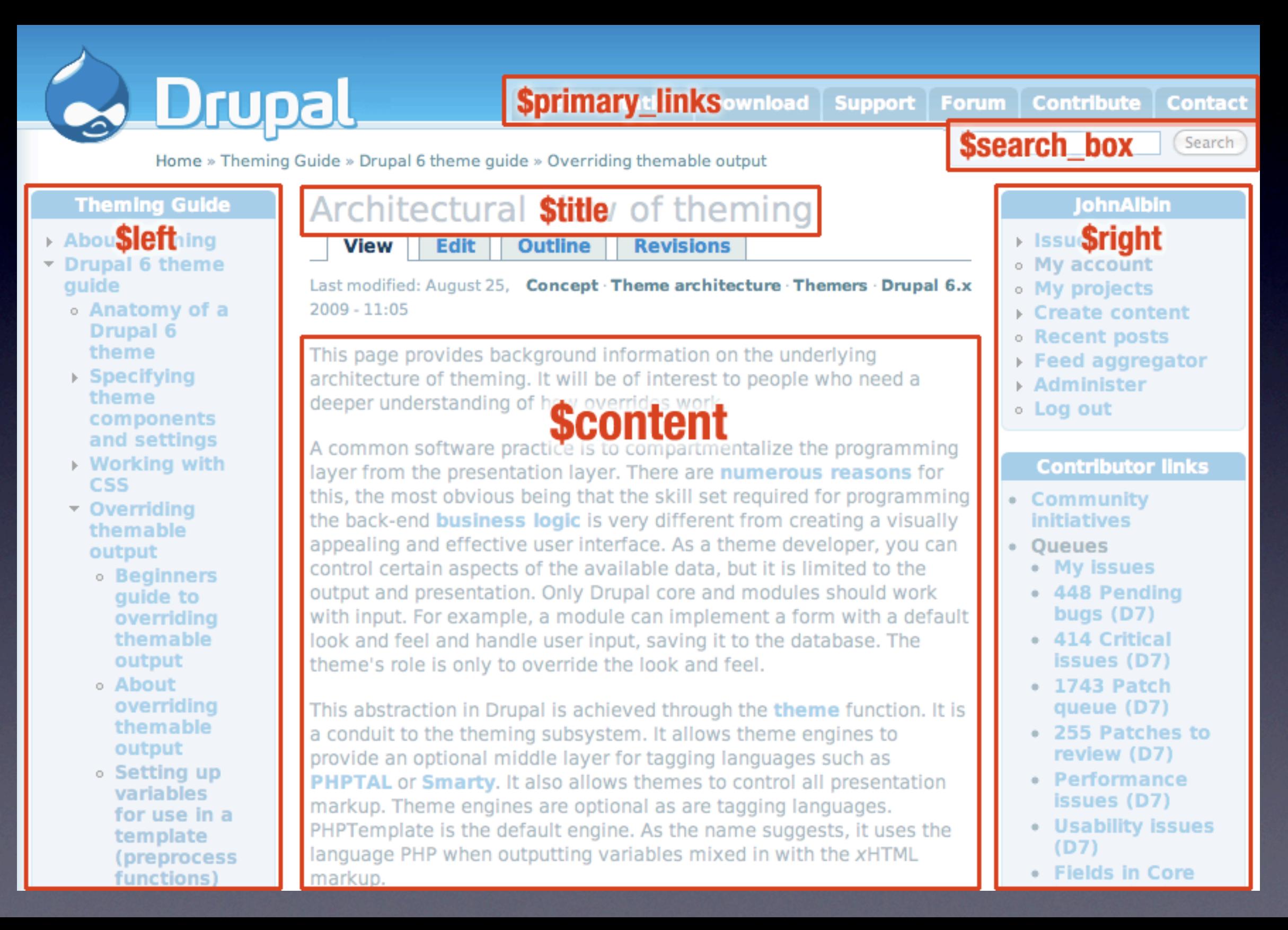

## Structure of page.tpl.php

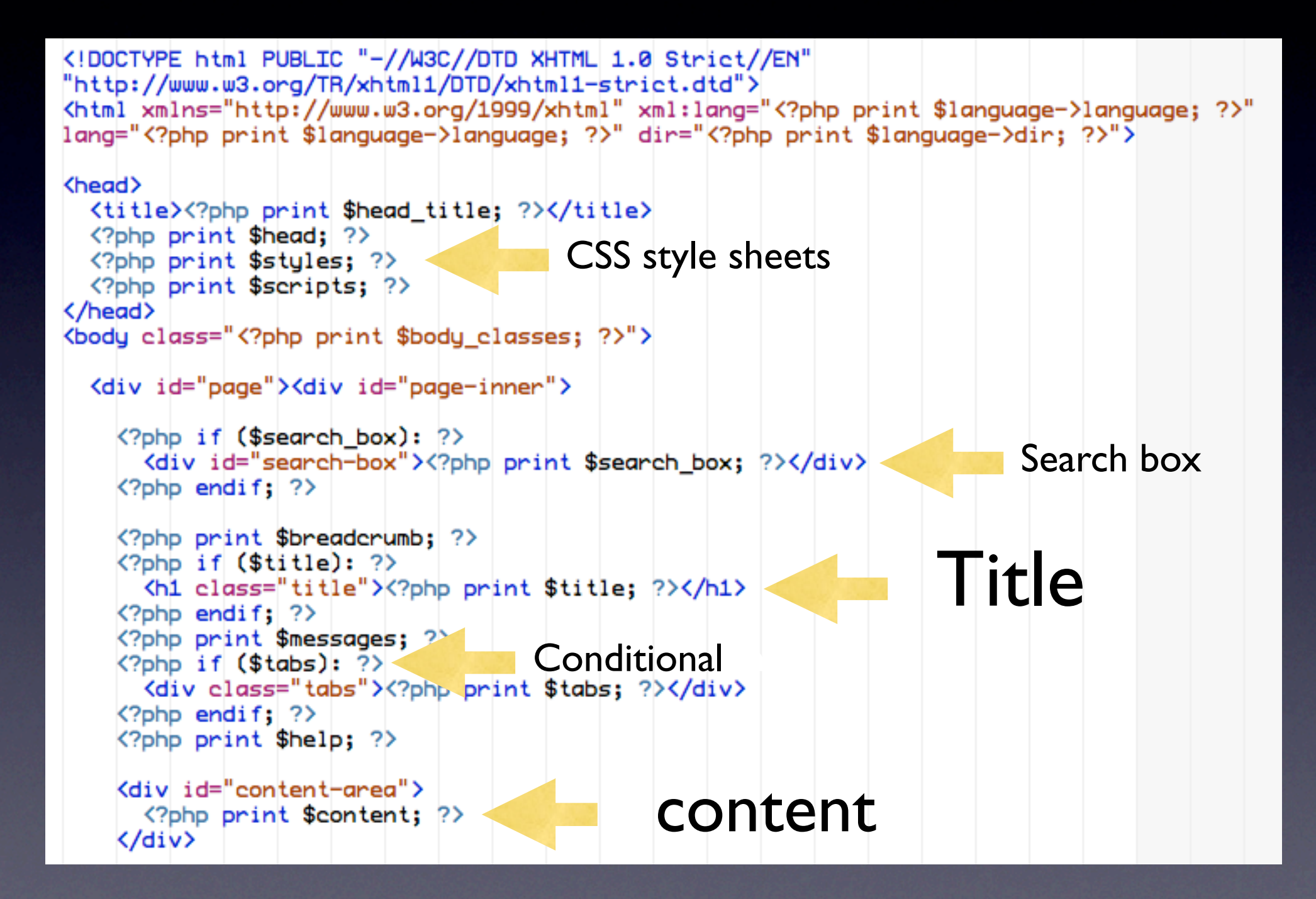

### Where do page.tpl.php variables come from?

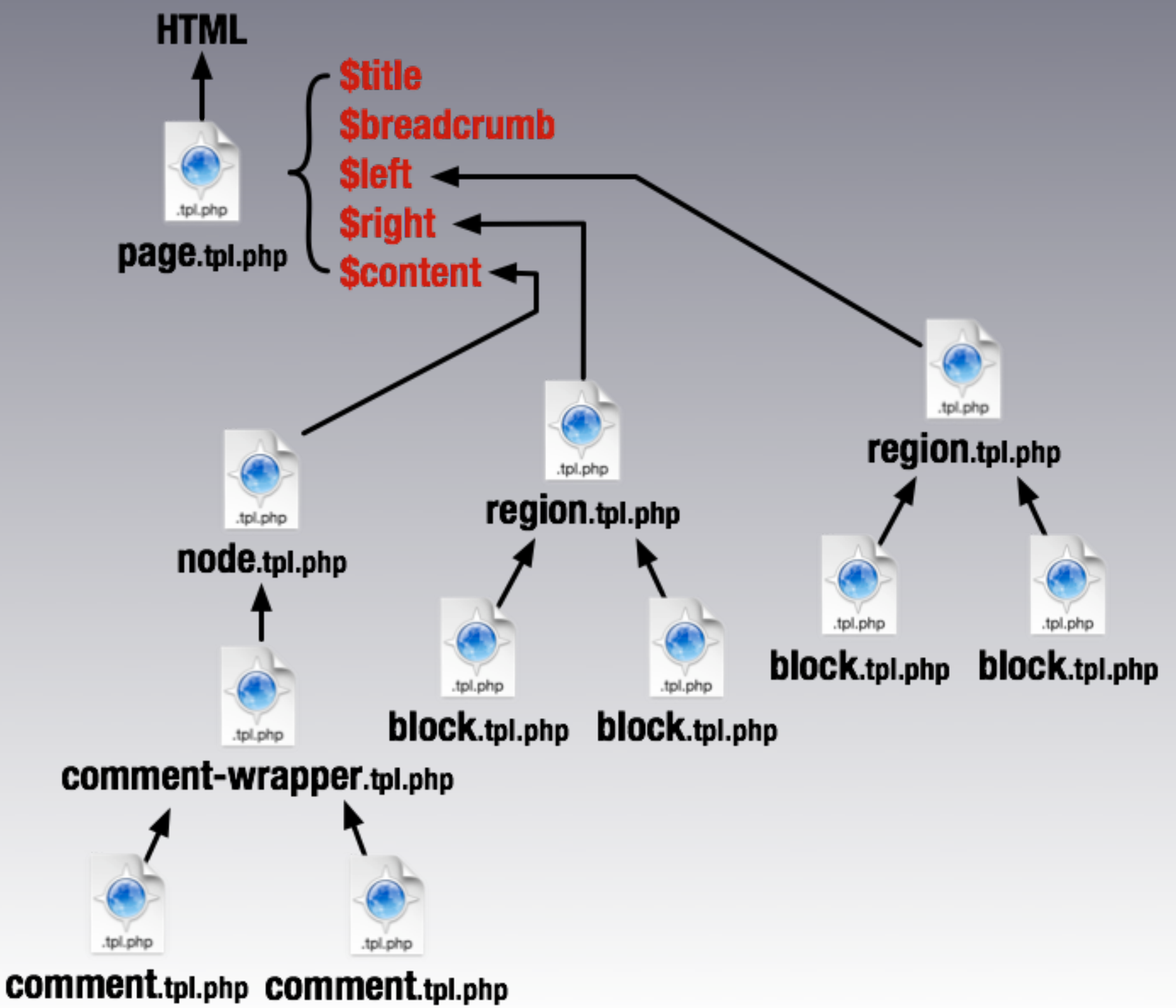

### What do you need to know?

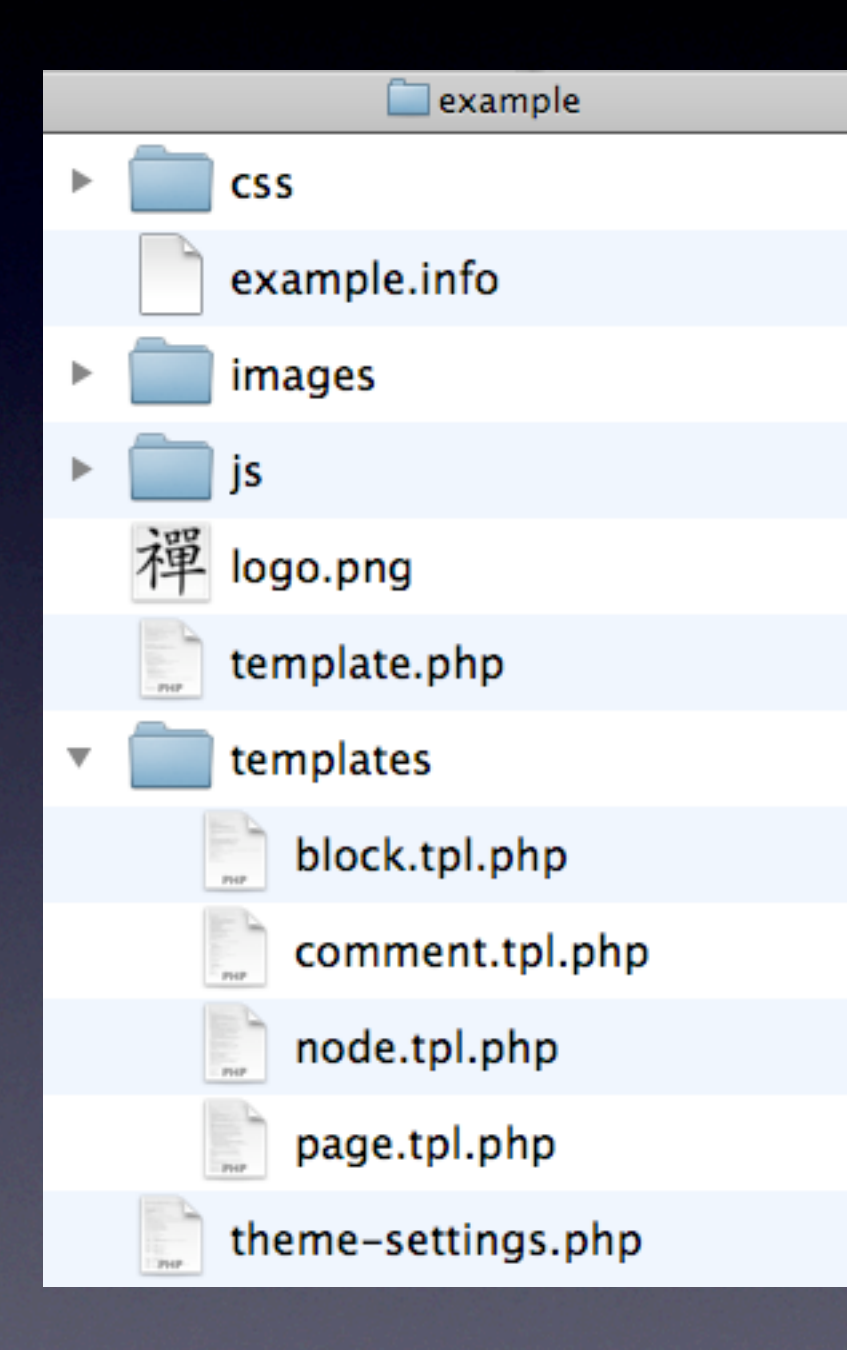

- Your theme doesn't need all the templates
- You don't need to learn all the variables
- Let Drupal's architecture build parts of your theme

# Copy, Override, Modify

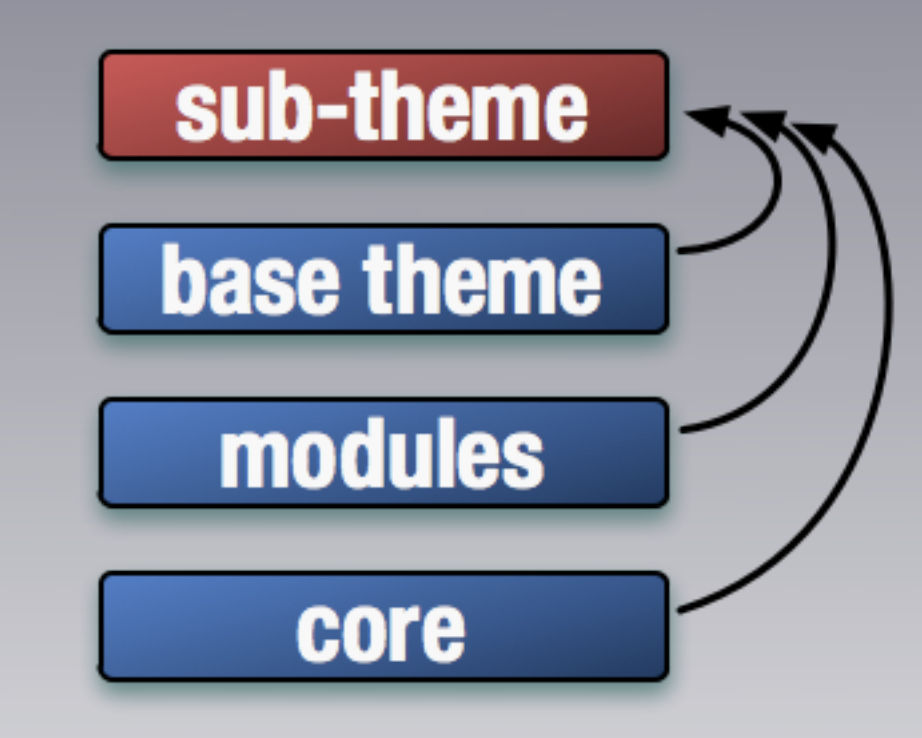

Templates and CSS are pulled from lower layers.

Unless they are overridden in your theme.

#### Preprocess Functions

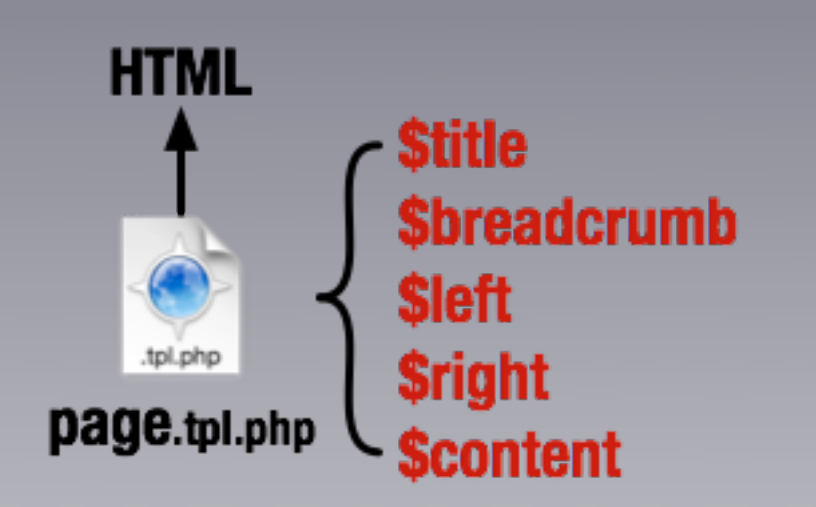

#### modify variables using a function: [theme name]\_preprocess\_[hook]

e.g. example\_preprocess\_page

#### Preprocess Functions

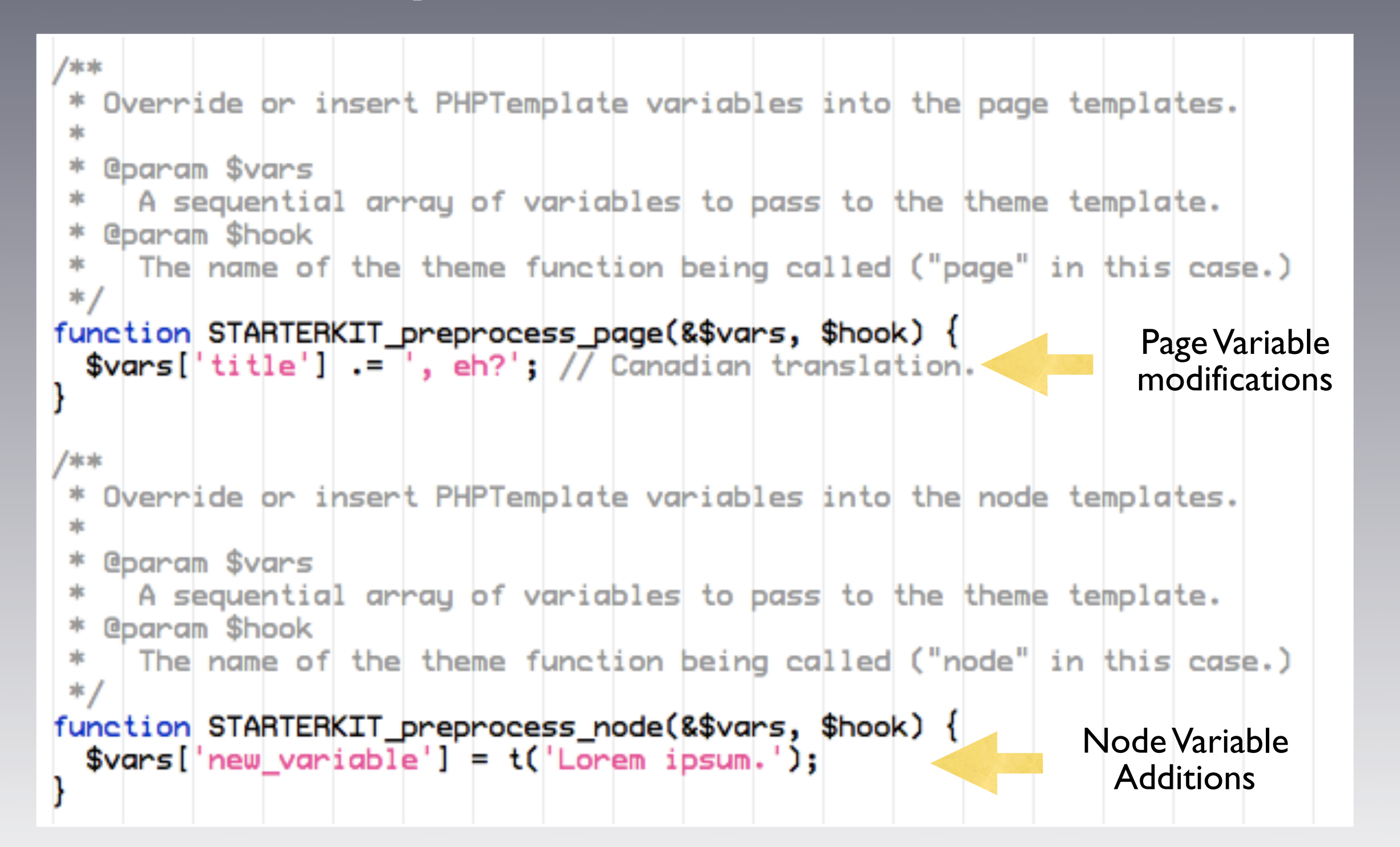

Put preprocess functions in your theme's template.php

### What was the part in the middle?

<http://drupal.org/theme-guide>

### Base Themes

Powerful Frameworks for Beginners and Power Users

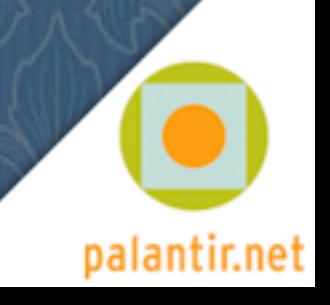

#### Benefits of Base Themes

- **You don't have to build everything yourself.** Copy, override, and modify only what you need to.
- **Bug fixes.**

Others can fix any bugs in the base theme.

#### • **New features.**

For contrib Themes, there will occasionally be new features.

#### • **Support.**

If you have modified an existing theme, sometimes the only answer you will get to your support question is "Well, it works fine in the original theme."

• **Rapid Theme Development.** Many things are built for you.

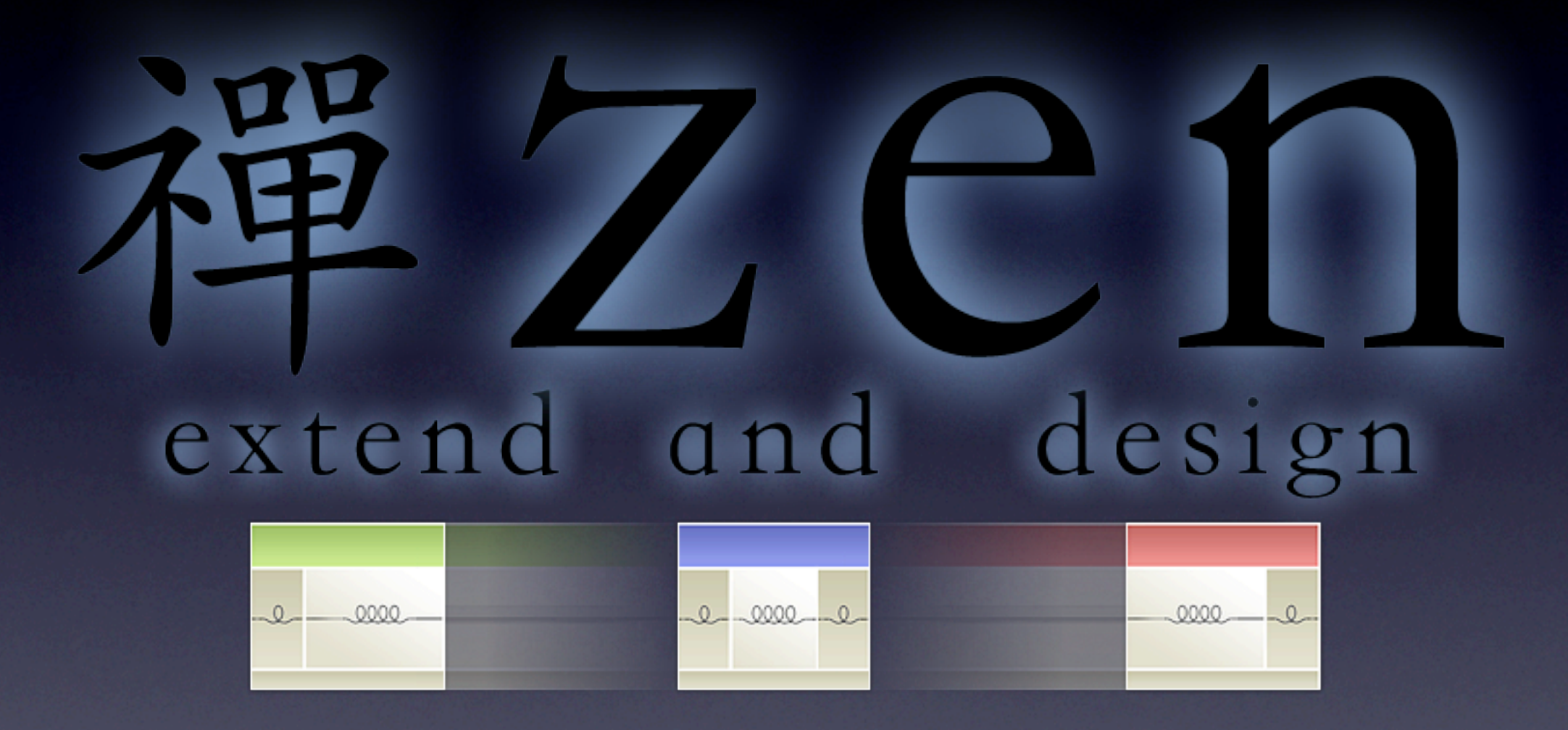

<http://drupal.org/project/zen>

### Why use Zen?

- Designed for beginners and Theming ninjas.
- Extensive on-line documentation.
- Step-by-step instructions on building your own sub-theme.
- Extensive in-line comments in its PHP and CSS files.
- It's also got a laundry list of features. (which are exciting to use, but boring to list.)
- A fantastically flexible CSS Layout method (that even works with IE5.5.)
- You just met the developer.

### $M$  W USA  $Z$  An?

**Designe** block .content /\* Block's content wrapper \*/

 $\textsf{EXCensor}\xspace$  \*block-aggregator-category-1 /\* Block for the latest news items in the

- 
- 

Step-by #block-aggregator-feed-1 /\* Block for the latest news items in the first me.

• Extensive interested that the set of the community contract the contract of the contract of the CSS of the CSS files.

#block-blog-0 /\* "Recent blog posts" block \*/

#block-book-0 /\* "Book navigation" block for the current book's table of contents  $*/$ 

#block-comments-0 /\* "Recent comments" block \*/

#DIOCK-COMMENTS-8 & Hecent COMMENTS

#### Brief overview of Zen's Layout method

- Source-ordered HTML: The importance of the pieces of content determines the order in HTML, and not the graphic design.
- Flexible layout options:
	- Fluid (100% width) or fixed-width layout
	- Optional horizontal navbar
	- 1-3 columns built-in. More columns are possible without mind-bending contortions.
- Zen's default Layout Method is completely pluggable. If you don't like it, just replace the layout.css file with your own layout method: YUI, YAML, Jello Mold, Holy Grail, etc.

#### Brief overview of Zen's Layout method

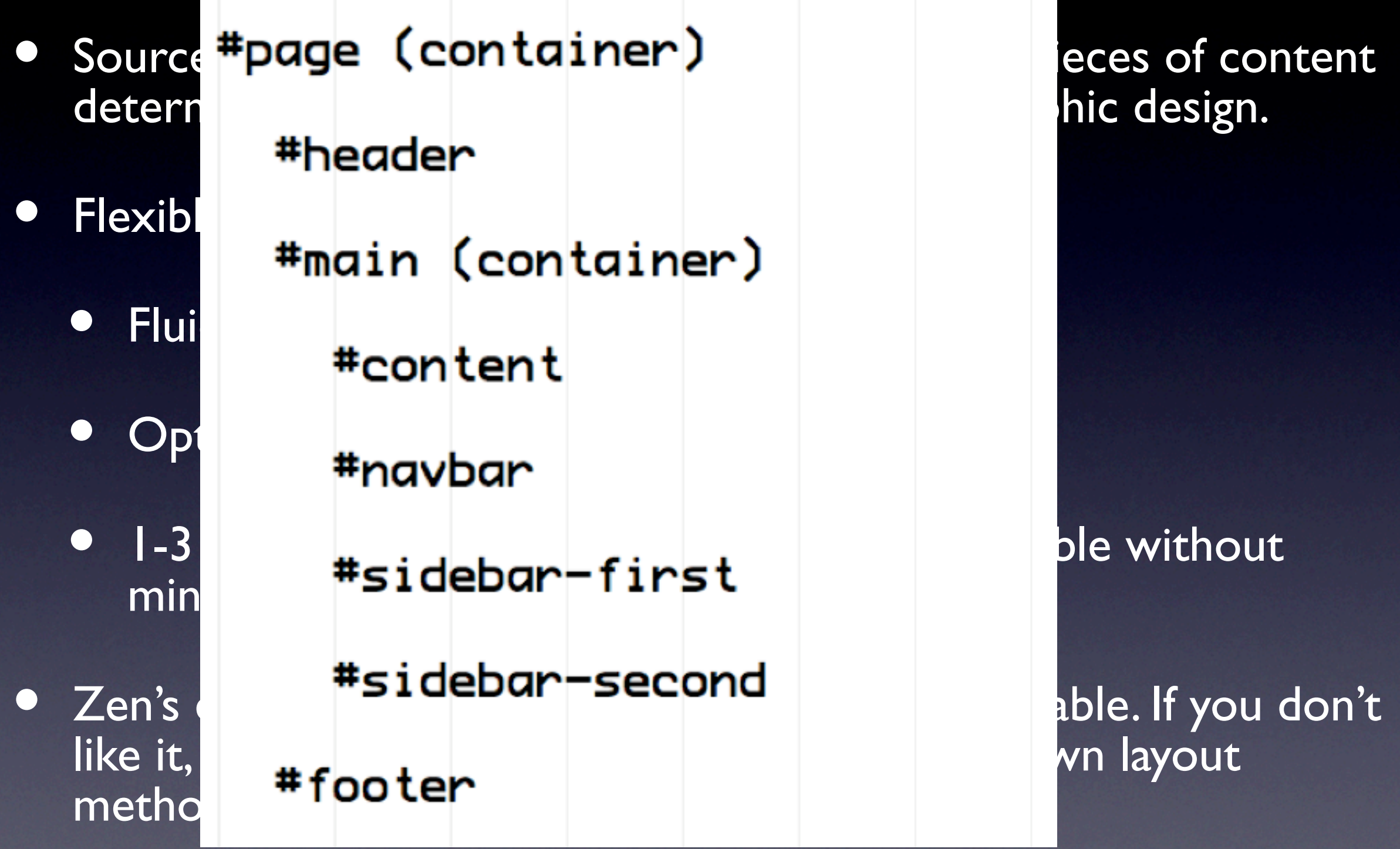

#### Brief overview of Zen's Layout method

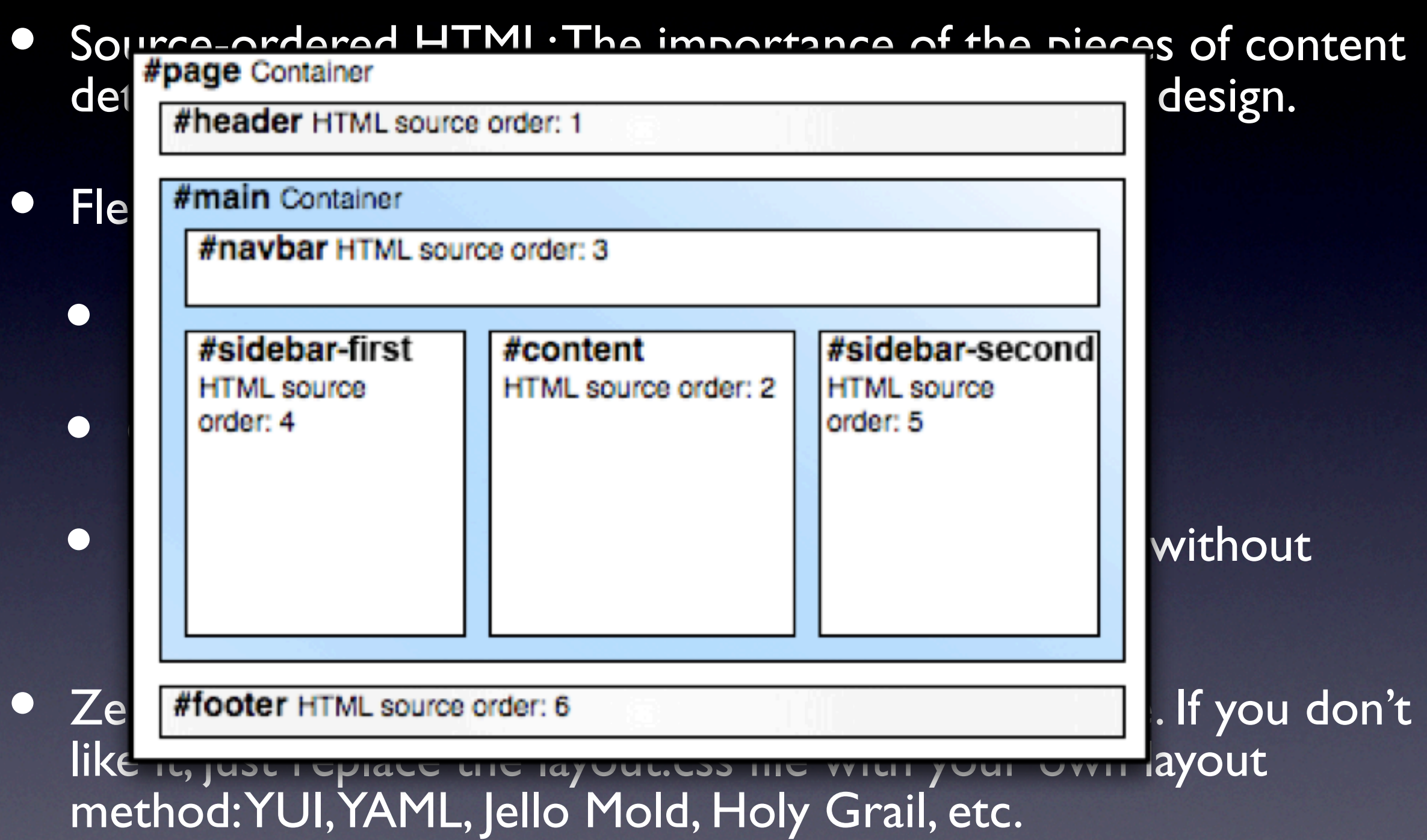

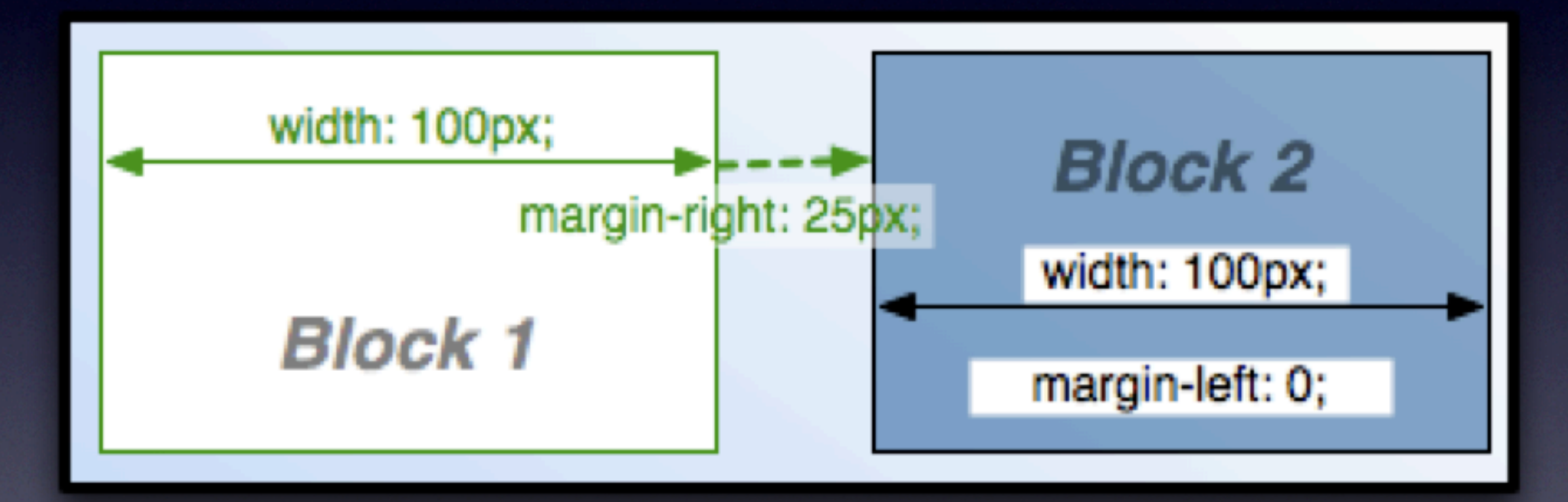

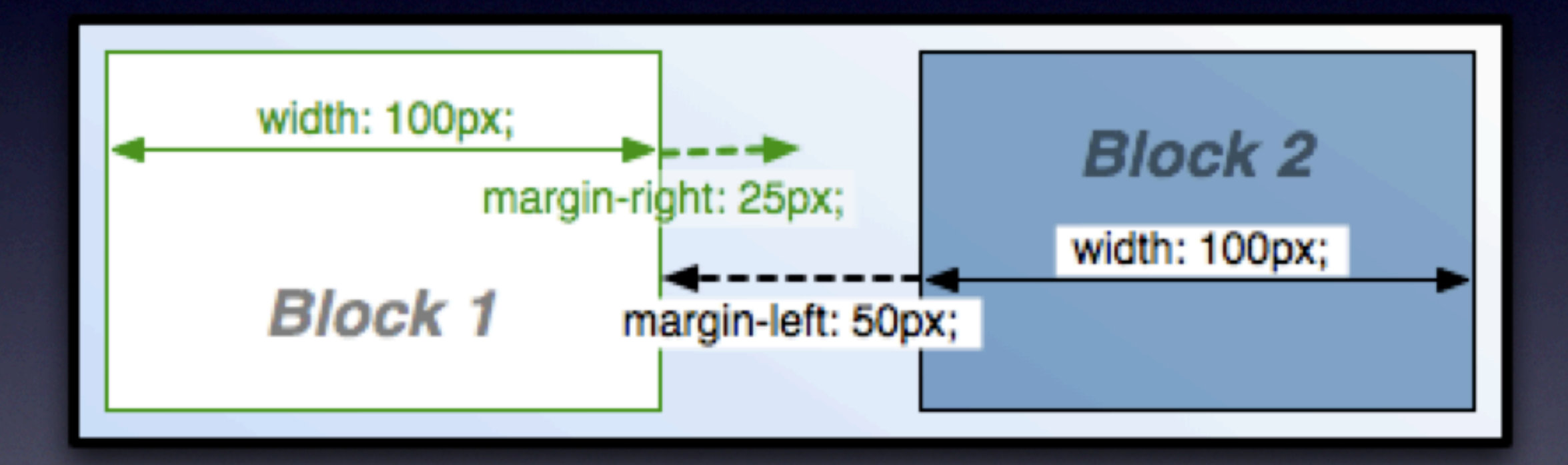

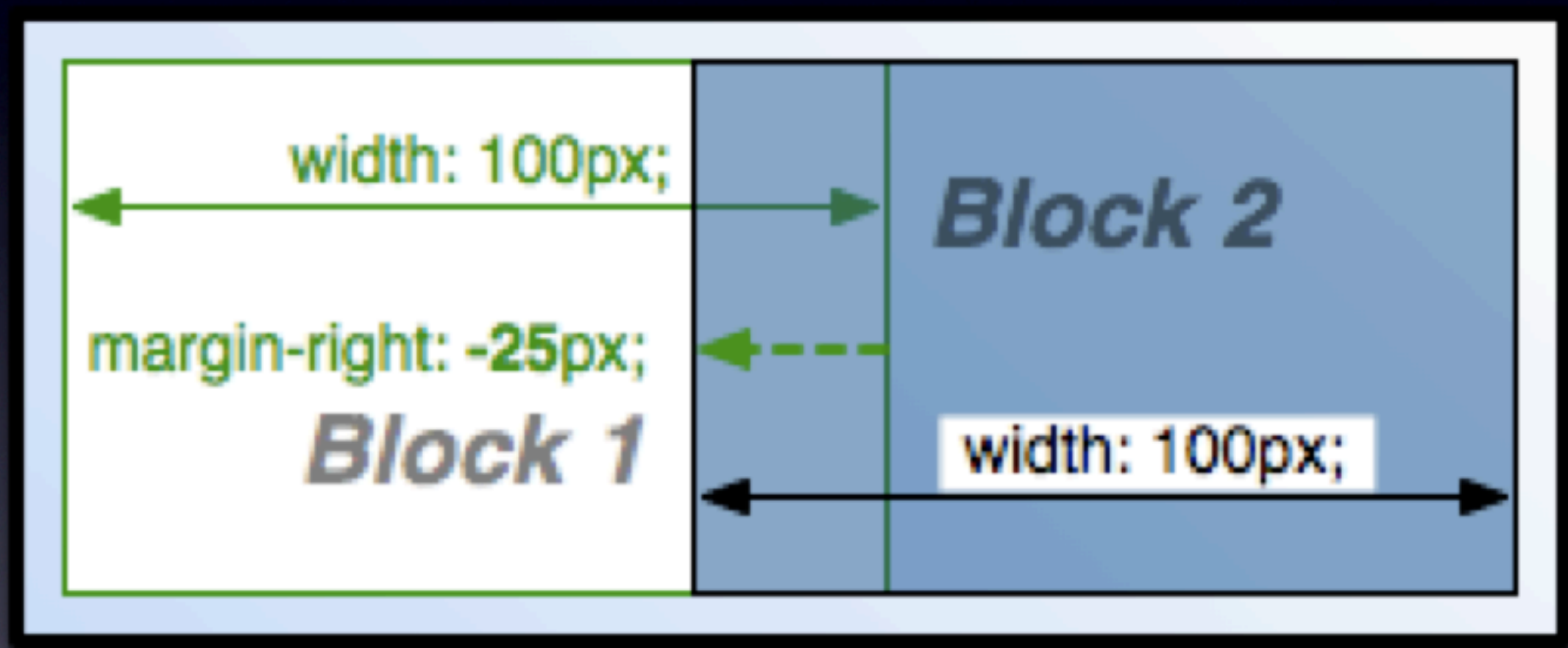

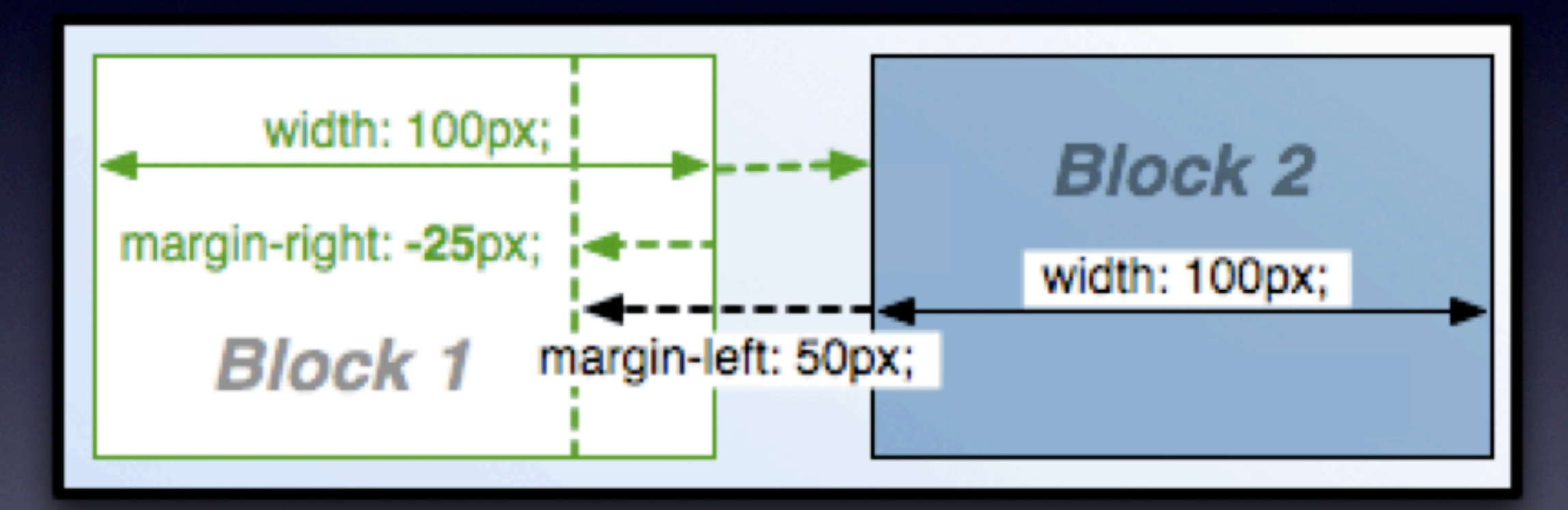

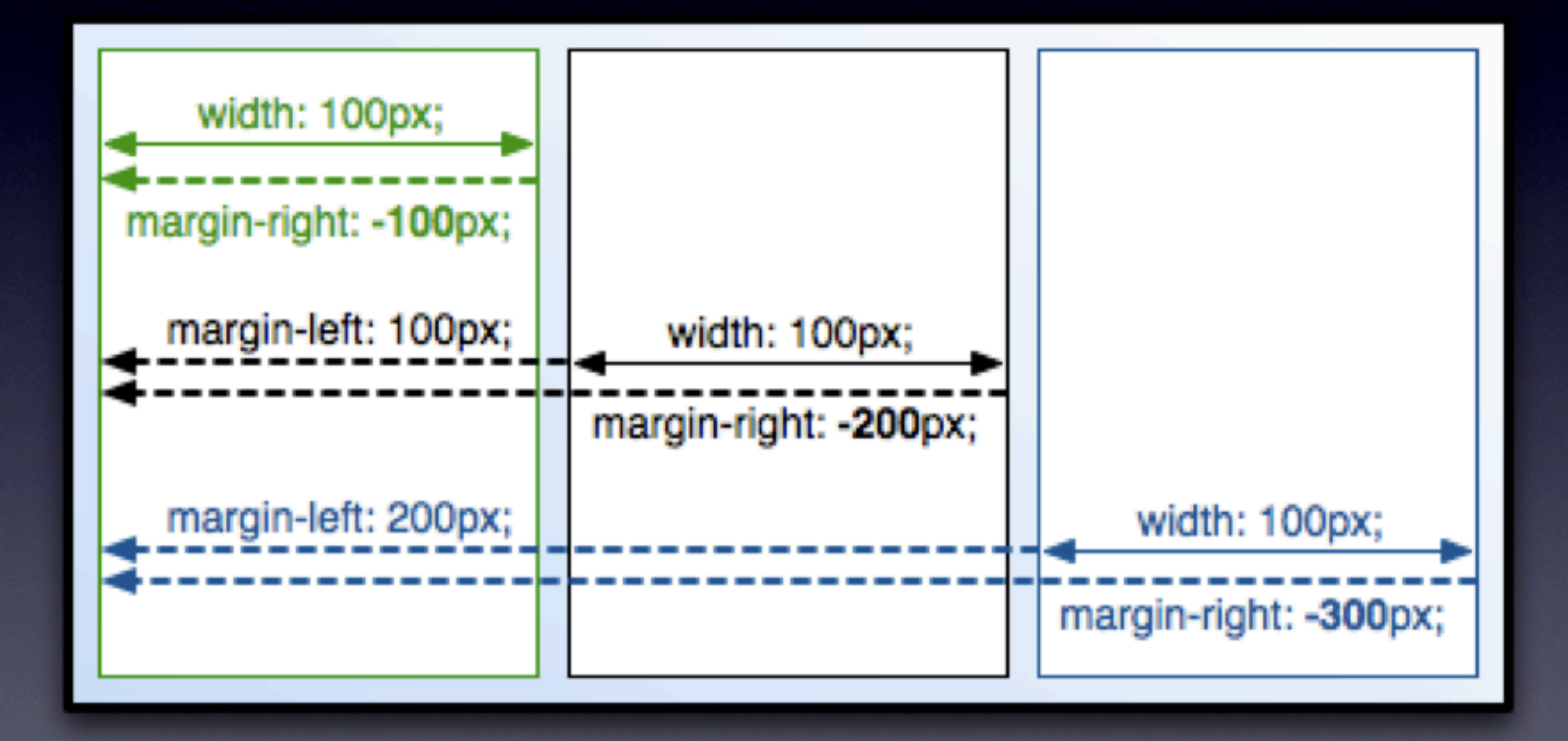

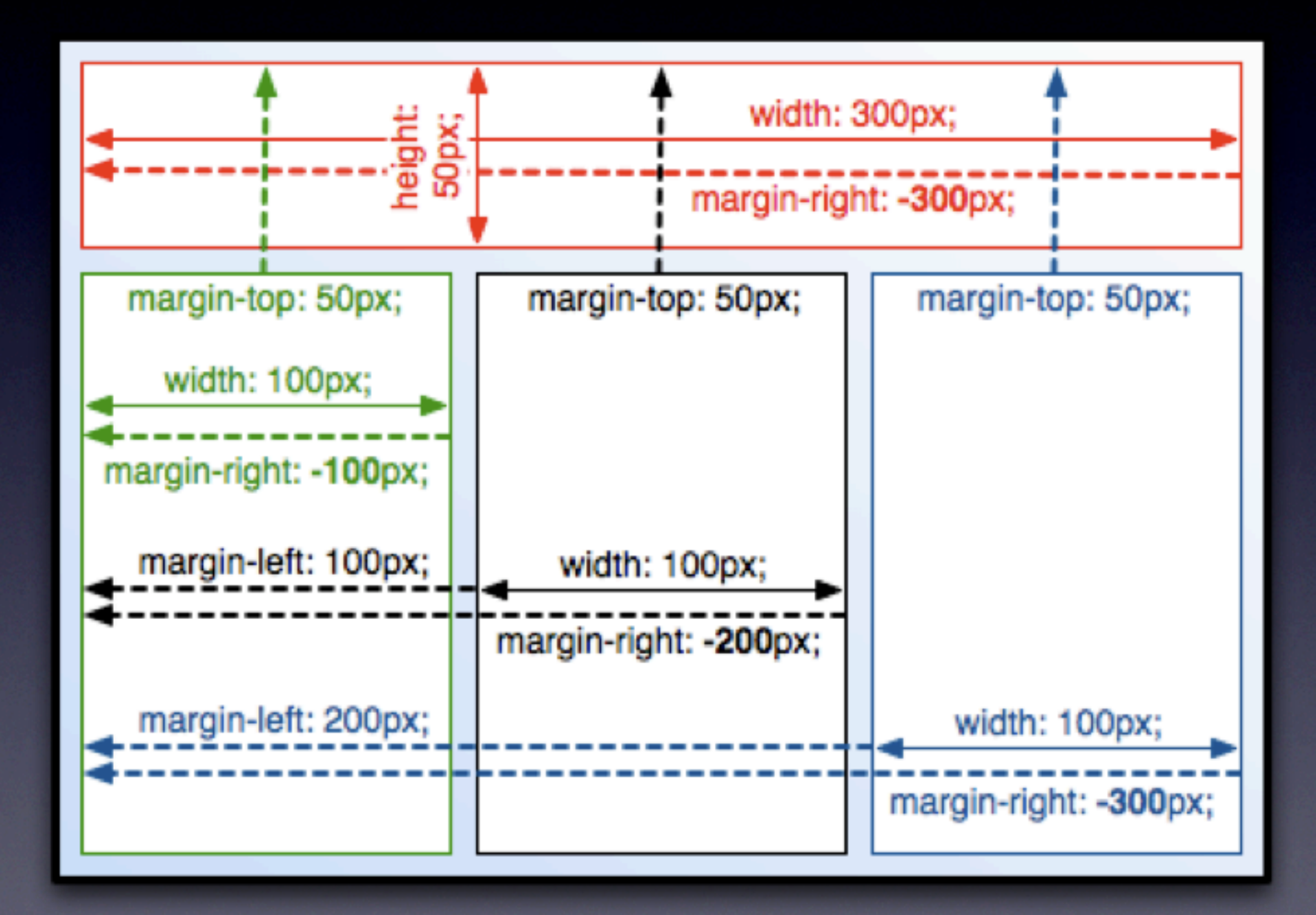

## Getting Help

- <http://drupal.org/theme-guide>
- <http://drupal.org/project/zen>
- $\cdot$ & <http://drupal.org/irc>
	- $\cdot \varepsilon$  [#drupal-design](http://drupal.org/irc)
	- ·& #drupal-themes
	- $\cdot$  #drupal-support
	- $\cdot \epsilon$  #drupal
- Ask Questions!

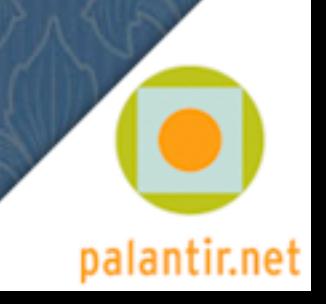